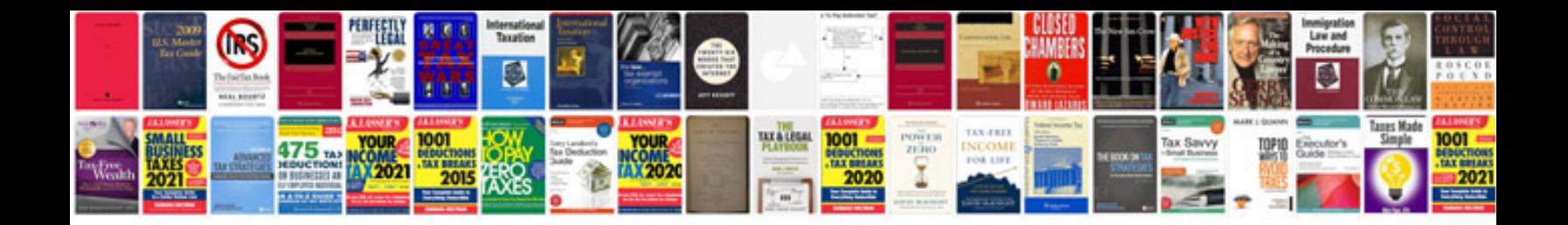

VIsi lab manual

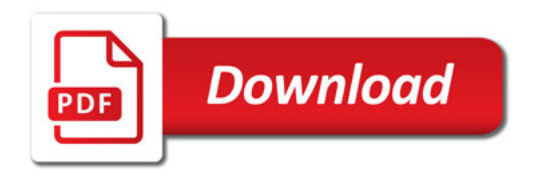

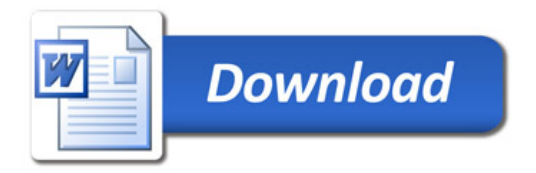